## MyGateway Usage

Use of MyGateway is calculated and posted at <a href="http://mygateway.umsl.edu">http://mygateway.umsl.edu</a>. Reports are available from the main page, without entering the password-protected site, by clicking on General Information in the MyGateway Help menu.

The following graph charts the use of MyGateway by classes and instructors over time:

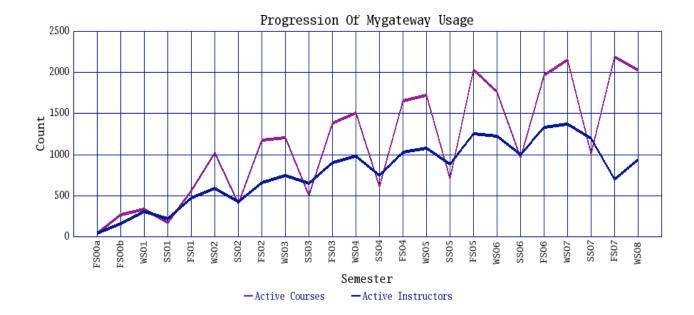